**Внимание! Устройство iCompFK выводит информацию на приборную панель через навигационные подсказки.**

**Если у вас не было с завода навигации, то необходимо активировать ее в приборной панели.**

**Нужно UCDS/ELS27/ELM327hs+ms + forscan и т.п.**

**Если возникли трудности пишите в телегу @dizz74 , нужен будет VIN**

## **В Центральной концигурации ССС(Asbuilt):**

**172 пункт – значение 9(пункт with Nav).**

#### **Пример UCDS**

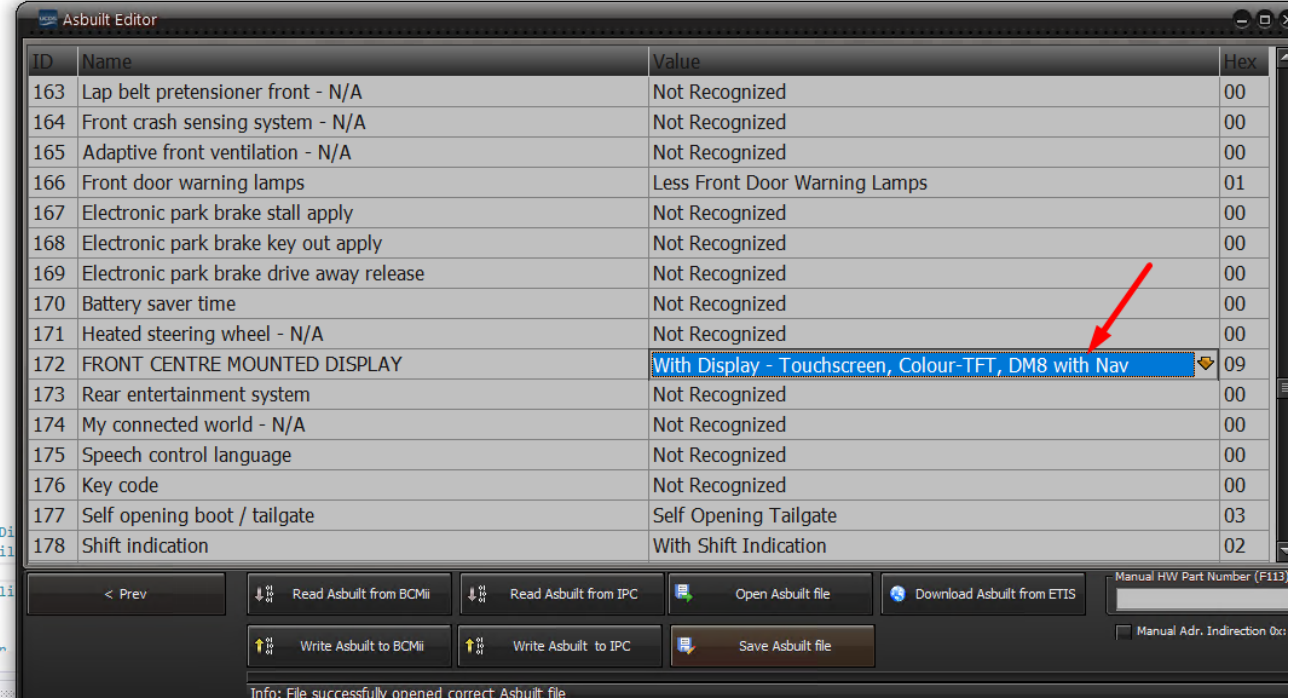

# И в Direct Config IPC в 2 двух местах:

### Панель KUGA2(13-17)(дорест)

#### **DE09: пункт Navigation repeater**

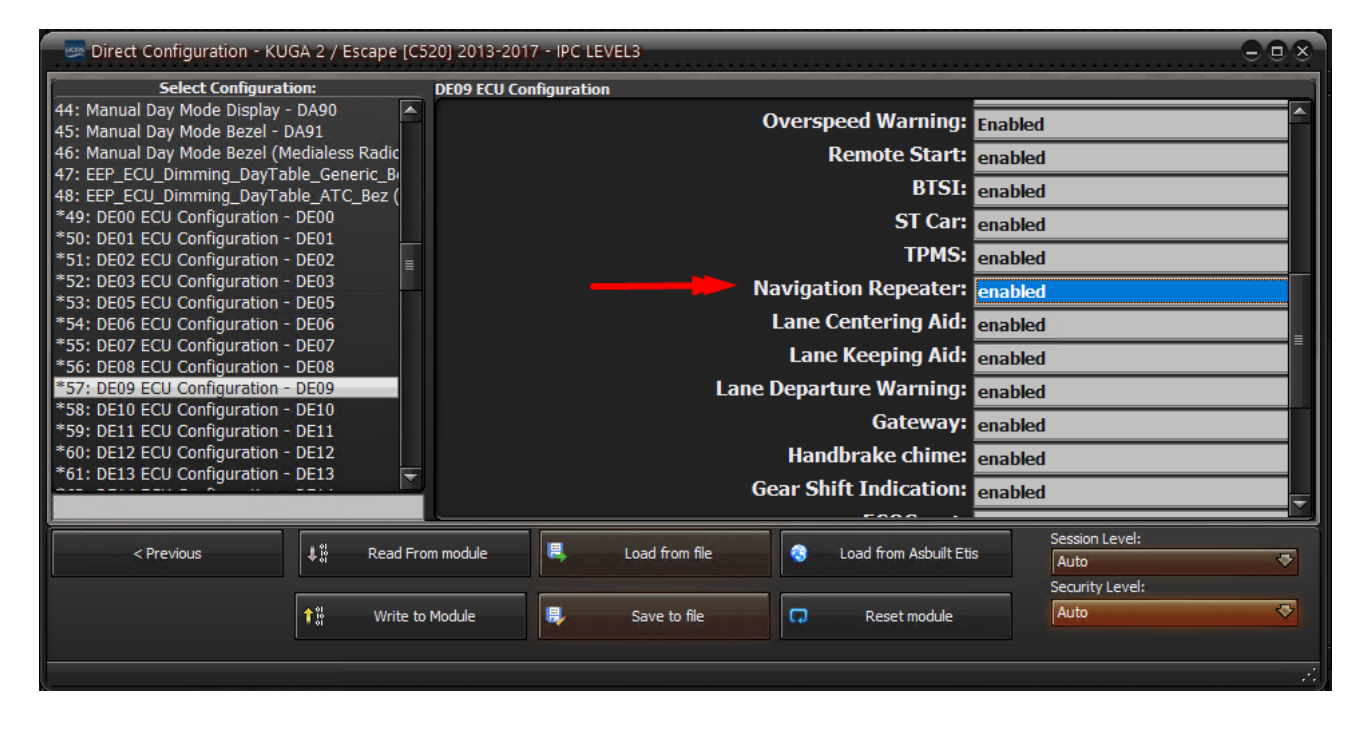

### **DE22: NavInfo**

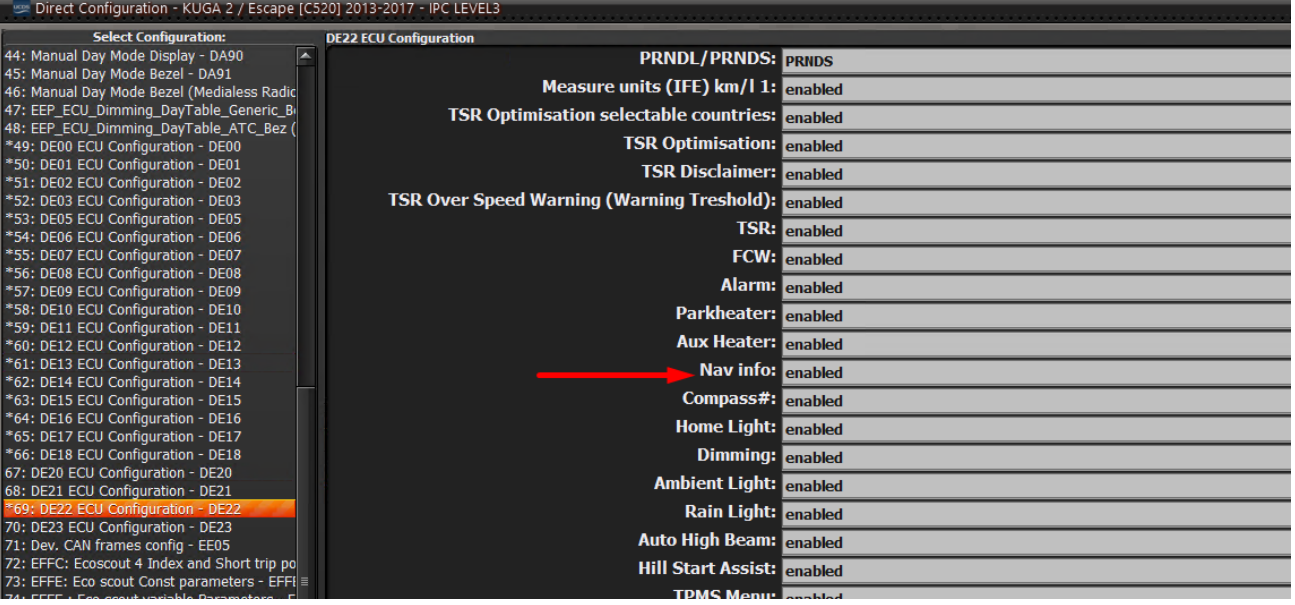